## <span id="page-0-0"></span>Package: rrricanes (via r-universe)

July 4, 2024

Type Package

- Title Web Scraper for Atlantic and East Pacific Hurricanes and Tropical Storms
- Description Get archived data of past and current hurricanes and tropical storms for the Atlantic and eastern Pacific oceans. Data is available for storms since 1998. Datasets are updated via the rrricanesdata package. Currently, this package is about 6MB of datasets. See the README or view `vignette(``drat'')` for more information.

Version 0.2.0.6.10

**Depends**  $R (= 4.1.0)$ 

URL <https://docs.ropensci.org/rrricanes> <https://github.com/ropensci/rrricanes>

BugReports <https://github.com/ropensci/rrricanes/issues>

License MIT + file LICENSE

LazyData TRUE

ByteCompile TRUE

- **Imports** broom ( $>= 0.5$ ), crul ( $>= 0.7$ ), curl ( $>= 3.3$ ), dplyr ( $>= 0.8$ ), ggplot2 ( $>= 3.1$ ), iotools, httr ( $>= 1.4$ ), lubridate ( $>= 1.7$ ), purrr ( $> = 0.3$ ), readr ( $> = 1.3$ ), rlang ( $> = 0.3$ ), rvest ( $> = 0.3$ ), stringr  $(>= 1.4)$ , tibble  $(>= 2.1)$ , tidyr  $(>= 0.8)$ , tidyselect  $(>= 0.2)$ , xml2  $(>= 1.2)$
- Suggests covr, devtools, here, knitr, rmarkdown, rnaturalearthdata (>= 0.1), sf  $(>= 1.0)$ , sp, test that

VignetteBuilder knitr

Encoding UTF-8

RoxygenNote 7.1.2

Repository https://ropensci.r-universe.dev

RemoteUrl https://github.com/ropensci/rrricanes

RemoteRef main

RemoteSha 67cda48829d87779dfd9a3e85e306dce03a91e46

## **Contents**

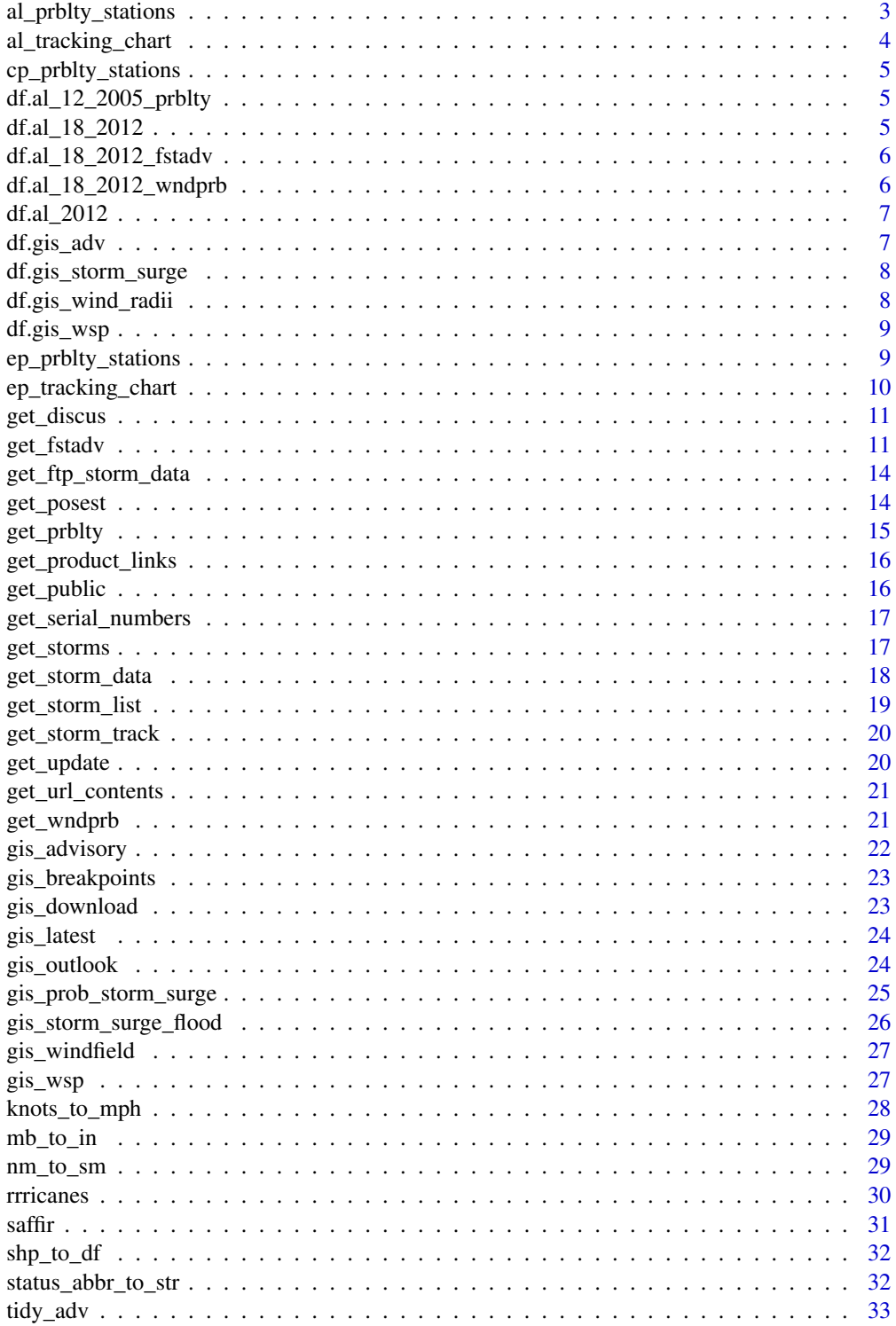

### <span id="page-2-0"></span>al\_prblty\_stations 3

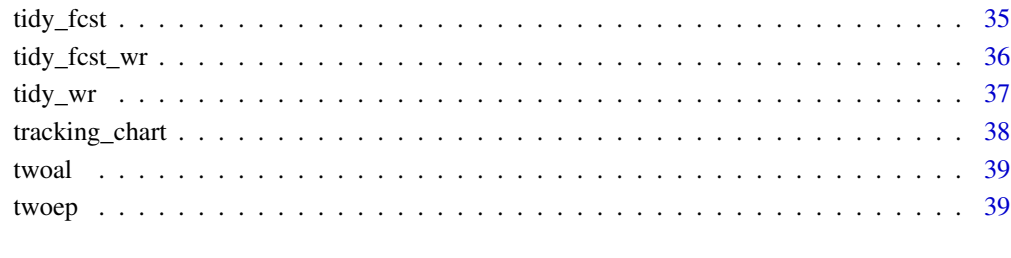

#### $\blacksquare$

al\_prblty\_stations *al\_prblty\_stations*

### Description

Retrieve list of probability stations based in the Atlantic basin from the NHC. To be used in tandem with 'wndprb' products.

### Usage

al\_prblty\_stations()

### Details

Originally it was believed this data source would be removed by the National Hurricane Center but it appears to have been updated. Additional columns have been added, one up front and three in the back. These columns all contain the same values each and I am unable to find documentation describing the values.

Regardless, the data is kept, just in case.

#### Warnings

Calling al\_prblty\_stations will generate a warning:

> "Expected 7 pieces. Additional pieces discarded in 1 rows [90]."

Station PATRICK AFB actually has eight columns. The data is kept for consistency; you decide if you want it or not.

<span id="page-3-0"></span>al\_tracking\_chart *al\_tracking\_chart*

### Description

Build tracking chart centered on Atlantic Basin.

#### Usage

```
al_tracking_chart(...)
```
#### Arguments

... Additional parameters for [tracking\\_chart](#page-37-1) and ggplot2

### Value

ggplot2 object centered on Atlantic basin.

### See Also

[tracking\\_chart](#page-37-1)

#### Examples

```
## Not run:
# Build map with white land areas, thin black borders
al\_tracking\_chart(color = "black", size = 0.1, fill = "white")# 50nm resolution, no states
al\_tracking\_chart(res = 50, states = FALSE, color = "black", size = 0.1,
          fill = "white")
# 50nm resolution, coastlines only
al_tracking_chart(countries = FALSE, res = 50, color = "black", size = 0.1,
          fill = "white")
# Adding and modifying with ggplot functions
al_tracking_chart(color = "black", size = 0.1, fill = "white") +
  ggplot2::labs(x = "Lon", y = "Lat",title = "Base Atlantic Tracking Chart")
## End(Not run)
```
#### <span id="page-4-0"></span>Description

Retrieve list of probability stations based in the central Pacific from the NHC. To be used in tandem with 'wndprb' products.

### Usage

```
cp_prblty_stations()
```
df.al\_12\_2005\_prblty *Strike probabilities for Hurricane Katrina (AL122005)*

### Description

Strike probabilities for Hurricane Katrina (AL122005)

#### Usage

```
df.al_12_2005_prblty
```
### Format

An object of class tbl\_df (inherits from tbl, data.frame) with 937 rows and 10 columns.

### Source

<http://www.nhc.noaa.gov/archive/2005/KATRINA.shtml?>

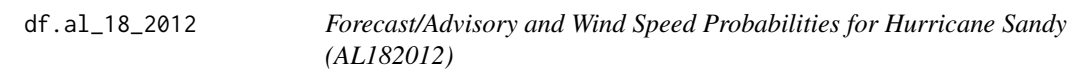

### Description

Forecast/Advisory and Wind Speed Probabilities for Hurricane Sandy (AL182012)

#### Usage

df.al\_18\_2012

### <span id="page-5-0"></span>Format

An object of class list of length 2.

#### Source

<http://www.nhc.noaa.gov/archive/2012/SANDY.shtml?>

df.al\_18\_2012\_fstadv *Forecast/Advisory for Hurricane Sandy (AL182012)*

### Description

Forecast/Advisory for Hurricane Sandy (AL182012)

### Usage

df.al\_18\_2012\_fstadv

#### Format

An object of class tbl\_df (inherits from tbl, data.frame) with 31 rows and 117 columns.

#### Source

<http://www.nhc.noaa.gov/archive/2012/SANDY.shtml?>

df.al\_18\_2012\_wndprb *Wind speed probabilities for Hurricane Sandy (AL182012)*

### Description

Wind speed probabilities for Hurricane Sandy (AL182012)

### Usage

df.al\_18\_2012\_wndprb

### Format

An object of class tbl\_df (inherits from tbl, data.frame) with 2227 rows and 18 columns.

#### Source

<http://www.nhc.noaa.gov/archive/2012/SANDY.shtml?>

<span id="page-6-0"></span>

### Description

Atlantic cyclones for 2012

### Usage

df.al\_2012

### Format

An object of class tbl\_df (inherits from tbl, data.frame) with 19 rows and 4 columns.

### Source

<http://www.nhc.noaa.gov/archive/2012/>

df.gis\_adv *GIS advisory dataset for Hurricane Sandy Adv 18*

### Description

GIS advisory dataset for Hurricane Sandy Adv 18

### Usage

df.gis\_adv

### Format

An object of class list of length 4.

### Source

[http://www.nhc.noaa.gov/gis/archive\\_forecast\\_results.php?id=al18&year=2012&name=](http://www.nhc.noaa.gov/gis/archive_forecast_results.php?id=al18&year=2012&name=Hurricane%20SANDY) [Hurricane%20SANDY](http://www.nhc.noaa.gov/gis/archive_forecast_results.php?id=al18&year=2012&name=Hurricane%20SANDY)

<span id="page-7-0"></span>df.gis\_storm\_surge *GIS storm surge shapefile dataset for Hurricane Sandy(AL182012)*

### Description

GIS storm surge shapefile dataset for Hurricane Sandy(AL182012)

#### Usage

df.gis\_storm\_surge

### Format

An object of class list of length 1.

#### Source

[http://www.nhc.noaa.gov/gis/archive\\_psurge\\_results.php?id=al18&year=2012&name=Hu](http://www.nhc.noaa.gov/gis/archive_psurge_results.php?id=al18&year=2012&name=Hurricane%20SANDY)rricane% [20SANDY](http://www.nhc.noaa.gov/gis/archive_psurge_results.php?id=al18&year=2012&name=Hurricane%20SANDY)

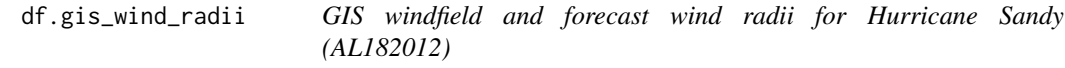

### Description

GIS windfield and forecast wind radii for Hurricane Sandy (AL182012)

### Usage

df.gis\_wind\_radii

#### Format

An object of class list of length 2.

#### Source

[http://www.nhc.noaa.gov/gis/archive\\_forecast\\_info\\_results.php?id=al18&year=2012&](http://www.nhc.noaa.gov/gis/archive_forecast_info_results.php?id=al18&year=2012&name=Hurricane%20SANDY) [name=Hurricane%20SANDY](http://www.nhc.noaa.gov/gis/archive_forecast_info_results.php?id=al18&year=2012&name=Hurricane%20SANDY)

<span id="page-8-0"></span>

#### Description

GIS wind speed probabilities for Hurricane Sandy (AL182012)

#### Usage

df.gis\_wsp

### Format

An object of class list of length 3.

#### Source

[http://www.nhc.noaa.gov/gis/archive\\_wsp.php](http://www.nhc.noaa.gov/gis/archive_wsp.php)

ep\_prblty\_stations *ep\_prblty\_stations*

### Description

Retrieve list of probability stations based in the eastern Pacific from the NHC. To be used in tandem with 'wndprb' products.

#### Usage

ep\_prblty\_stations()

### Details

Originally it was believed this data source would be removed by the National Hurricane Center but it appears to have been updated. Additional columns have been added, one up front and three in the back. These columns all contain the same values each and I am unable to find documentation describing the values.

Regardless, the data is kept, just in case.

### Warnings

Calling ep\_prblty\_stations will generate a warning:

> "Expected 7 pieces. Missing pieces filled with 'NA' in 1 rows [41]."

Station SALINA CRUZ actually has six columns.

<span id="page-9-0"></span>ep\_tracking\_chart *ep\_tracking\_chart*

### Description

Build tracking chart centered on northeast Pacific Basin.

#### Usage

```
ep_tracking_chart(...)
```
#### Arguments

... Additional parameters for ggplot2

### Value

ggplot2 object centered on northeast Pacific basin.

### See Also

[tracking\\_chart](#page-37-1)

#### Examples

```
## Not run:
# Build map with white land areas, thin black borders
ep_tracking_chart(color = "black", size = 0.1, fill = "white")
# 50nm resolution, no states
ep_tracking_chart(res = 50, states = FALSE, color = "black", size = 0.1,
         fill = "white")
# 50nm resolution, coastlines only
ep_tracking_chart(countries = FALSE, res = 50, color = "black", size = 0.1,
         fill = "white")
# Adding and modifying with ggplot functions
ep_tracking_chart(color = "black", size = 0.1, fill = "white") +
  ggplot2::labs(x = "Lon", y = "Lat",title = "Base East Pacific Tracking Chart")
```
<span id="page-10-1"></span><span id="page-10-0"></span>get\_discus *get\_discus*

### **Description**

Return dataframe of discussion data.

Status Classification of storm, e.g., Tropical Storm, Hurricane, etc.

Name Name of storm

Adv Advisory Number

DateTime Date of advisory issuance

StormKey ID of cyclone

Contents Text content of product

### Usage

get\_discus(links)

### Arguments

links URL to storm's archive page.

### See Also

[get\\_storms](#page-16-1), [public](#page-0-0)

#### Examples

```
## Not run:
# Return dataframe of storm discussions for Tropical Storm Alex (AL011998)
get_discus("http://www.nhc.noaa.gov/archive/1998/1998ALEXadv.html")
```
## End(Not run)

<span id="page-10-2"></span>get\_fstadv *get\_fstadv*

### Description

Return dataframe of forecast/advisory data.

### Usage

get\_fstadv(links)

#### Arguments

links URL to storms' archive page.

#### Details

Returns a wide dataframe of most the data available in a cyclones forecast/advisory product (watches and warnings are not included at this time).

Overall structure of the dataframe is listed below. Note the following clarifications:

- 1. The value of 'n' in 'Hr{n}' variables is the forecast period. Up to 2002, forecast periods are 12, 24, 36, 48 and 72 hours. After 2002, forecast periods were extended to 96 and 120 hours. Not all forecast periods will be available for every cyclone advisory (e.g., if it is dissipating or expected to dissipate.)
- 2. Wind radius data is not included 96 and 120 hour forecast periods.
- 3. Forecast dates are not truly 12, 24, ..., 120 hours from the date/time of the advisory. The NHC issues two positions in these products; one for current and one for three hours prior. It is the latter position the forecast date/times are based.

Status Classification of cyclone

Name Name of cyclone

Adv Advisory number

DateTime Date and time of advisory

StormKey Unique identifier of cyclone

Lat Latitude of cyclone center

Lon Longitude of cyclone center

Wind Maximum sustained one-minute winds in knots

Gust Maximum sustained one-minute gusts in knots

Pressure Minimum central pressure in millibars

PosAcc Position accuracy of cyclone in nautical miles

FwdDir Compass angle of forward motion

FwdSpeed Forward speed in miles per hour

Eye Size of eye in nautical miles

NE64 Radius of  $>= 64$ kt winds in northeast quadrant

SE64 Radius of >=64kt winds in southeast quadrant

SW64 Radius of >=64kt winds in southwest quadrant

NW64 Radius of >=64kt winds in northwest quadrant

NE50 Radius of  $>=50$ kt winds in northeast quadrant

SE50 Radius of >=50kt winds in southeast quadrant

SW50 Radius of >=50kt winds in southwest quadrant

NW50 Radius of >=50kt winds in northwest quadrant

NE34 Radius of  $>=$ 34kt winds in northwest quadrant

#### <span id="page-12-0"></span>get\_fstadv 13

SE34 Radius of >=34kt winds in southeast quadrant SW34 Radius of >=34kt winds in southwest quadrant NW34 Radius of >=34kt winds in northwest quadrant Hr{n}FcstDate Forecast valid date Hr{n}Lat Forecast latitude in 'n' hours Hr{n}Lon Forecast longitude in 'n' hours Hr{n}Wind Forecast maximum wind in 'n' hours Hr{n}Gust Forecast maximum gust in 'n' hours Hr{n}NE64 Forecast wind radius in 'n' hours Hr{n}SE64 Forecast wind radius in 'n' hours Hr{n}SW64 Forecast wind radius in 'n' hours Hr{n}NW64 Forecast wind radius in 'n' hours Hr{n}NE50 Forecast wind radius in 'n' hours Hr{n}SE50 Forecast wind radius in 'n' hours Hr{n}SW50 Forecast wind radius in 'n' hours Hr{n}NW50 Forecast wind radius in 'n' hours Hr{n}NE34 Forecast wind radius in 'n' hours Hr{n}SE34 Forecast wind radius in 'n' hours Hr{n}SW34 Forecast wind radius in 'n' hours Hr{n}NW34 Forecast wind radius in 'n' hours SeasNE Radius of 12ft seas in northeast quadrant SeasSE Radius of 12ft seas in southeast quadrant SeasSW Radius of 12ft seas in southwest quadrant SeasNW Radius of 12ft seas in northwest quadrant

### See Also

[tidy\\_adv](#page-32-1), [tidy\\_wr](#page-36-1), [tidy\\_fcst](#page-34-1), [tidy\\_fcst\\_wr](#page-35-1)

#### Examples

```
## Not run:
# Return dataframe of forecast/advisories for Tropical Storm Alex (AL011998)
get_fstadv("http://www.nhc.noaa.gov/archive/1998/1998ALEXadv.html")
```
#### <span id="page-13-1"></span><span id="page-13-0"></span>Description

Retrieve text products from the National Hurricane Center's FTP server. Not all products may exist for certain storms.

### Usage

```
get_ftp_storm_data(
  stormid,
 products = c("discus", "fstadv", "posest", "public", "prblty", "update", "wndprb")
\mathcal{L}
```
### Arguments

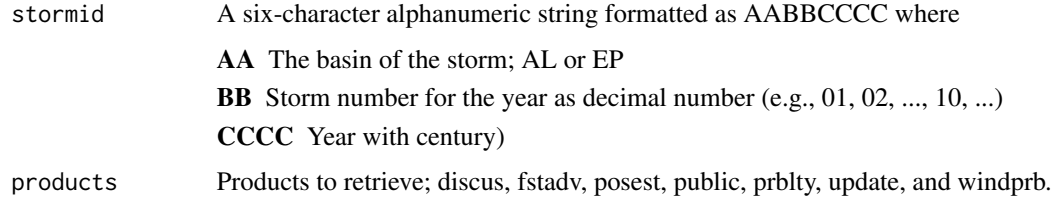

### See Also

[get\\_storm\\_data](#page-17-1)

<span id="page-13-2"></span>get\_posest *get\_posest*

### Description

Return dataframe of position estimate data.

### Usage

```
get_posest(links)
```
### Arguments

links URL to storm's archive page.

### <span id="page-14-0"></span>get\_prblty 15

### Details

This product was discontinued after the 2013 hurricane season and is now included in the Tropical Cyclone Update product ([update](#page-0-0)).

Status Classification of storm, e.g., Tropical Storm, Hurricane, etc.

Name Name of storm

DateTime Date of advisory issuance

Contents Text content of product

### See Also

[get\\_storms](#page-16-1), [posest](#page-0-0)

<span id="page-14-1"></span>get\_prblty *get\_prblty*

Description

Strike probabilities; the chances of the center of a cyclone passing within 65 nautical miles of a location.

Status Classification of storm, e.g., Tropical Storm, Hurricane, etc.

Name Name of storm

Adv Advisory Number

Date Date of advisory issuance

Location Location for which the probability statistics rely

A Probability of a strike within the next 12 hours

B Probability of a strike between 12 and 24 hours

C Probability of a strike between 24 and 36 hours

D Probability of a strike between 36 and 48 hours

E Probability of a strike between 48 and 72 hours

#### Usage

get\_prblty(links)

#### Arguments

links URL to storm's archive page.

<span id="page-15-0"></span>get\_product\_links *get\_product\_links*

#### Description

get\_product\_links

### Usage

get\_product\_links(links, product)

### Arguments

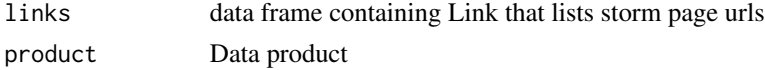

### Value

vector of links for specific storm and product

<span id="page-15-1"></span>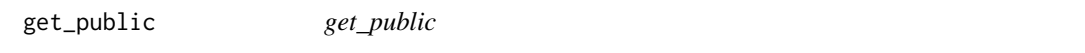

### Description

Return dataframe of public advisory data.

Status Classification of storm, e.g., Tropical Storm, Hurricane, etc.

Name Name of storm

Adv Advisory Number

Date Date of advisory issuance

StormKey Unique ID of the cyclone

Contents Text content of product

### Usage

get\_public(links)

### Arguments

links URL to storm's archive page.

### See Also

[get\\_storms](#page-16-1), [public](#page-0-0)

<span id="page-16-0"></span>get\_serial\_numbers *Get Serial Numbers*

#### Description

Creates the serial numbers look up

This will create a fresh table for serial numbers Since this is constantly updated it should be refreshed regularly especially when seeking recent tracks.

#### Usage

get\_serial\_numbers()

<span id="page-16-1"></span>get\_storms *get\_storms*

### Description

Returns storms and product link.

### Usage

```
get_storms(years = format(Sys.Date(), "%Y"), basins = c("AL", "EP"))
```
### Arguments

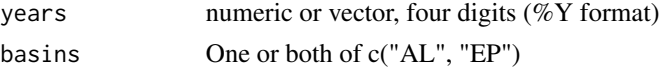

### Format

A 4xN dataframe

Year Numeric, four-digit year of the storm Name Character, name of storm mixed-case Basin AL (Atlantic) or EP (East Pacific) Link URL to storms' product pages

### Details

By default returns all storms for the current year. If no storms have developed will return an empty dataframe.

### Value

Dataframe of storms.

#### <span id="page-17-0"></span>Source

<http://www.nhc.noaa.gov/archive/2016/>

#### Examples

```
# Default. Get all storms, both basins, for last year.
## Not run:
storms <- get_storms(year = 2016, basin = c("AL", "EP"))
# Get storms for two different years
storms.2010 <- get_storms(c(2010, 2015))
# Get storms for two consecutive years, Atlantic basin only
storms.al.2005 <- get_storms(2005:2007, basin = "AL")
## End(Not run)
```
<span id="page-17-1"></span>get\_storm\_data *get\_storm\_data*

### Description

Retrieve data from products.

#### Usage

```
get_storm_data(
  links,
 products = c("discus", "fstadv", "posest", "public", "prblty", "update", "wndprb")
\lambda
```
#### Arguments

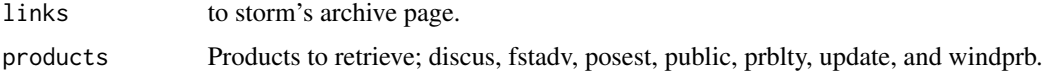

#### Details

get\_storm\_data is a wrapper function to make it more convenient to access the various storm products.

Types of products:

discus Storm Discussions. This is technical information on the cyclone such as satellite presentation, forecast model evaluation, etc.

fstadv Forecast/Advisory. These products contain the meat of an advisory package. Current storm information is available as well as structural design and forecast data.

- <span id="page-18-0"></span>posest Position Estimate. Issued generally when a storm is threatening; provides a brief update on location and winds.
- public Public Advisory. Issued for public knowledge; more often for Atlantic than East Pacific storms. Contains general information.
- prblty Strike Probability. Discontinued after the 2005 hurricane season, strike probabilities list the chances of x-force winds in a particular city.
- update Cyclone Update. Generally issued when a significant change occurs in the cyclone.
- windprb Wind Probability. Replace strike probabilities beginning in the 2006 season. Nearly identical.

Progress bars are displayed by default. Additionally, you can display messages for each advisory being worked by setting the rrricanes.working\_msg to TRUE.

#### Value

list of dataframes for each of the products.

#### See Also

[get\\_ftp\\_storm\\_data](#page-13-1)

#### Examples

```
## Not run:
## Get public advisories for first storm of 2016 Atlantic season.
#get_storms(year = 2016, basin = "AL") |>
# dplyr::slice(1) |>
 # pull(Link) |>
 # get_storm_data( products = "public")
## Get public advisories and storm discussions for first storm of 2017
Atlantic season.
# get_storms(year = 2017, basin = "AL") |>
# slice(1) |>
 # pull(Link) |>
  # get_storm_data(products = c("discus", "public"))
## End(Not run)
```
get\_storm\_list *get\_storm\_list*

#### Description

Get storm list

#### Usage

get\_storm\_list()

<span id="page-19-0"></span>get\_storm\_track *get\_storm\_track*

### Description

get\_storm\_track

### Usage

```
get_storm_track(
 serials,
 source = c("ACTIVE", "last3years", "since1980", "ALL", "EP", "NA", "NI", "SA", "SI",
    "SP", "WP")
)
```
#### Arguments

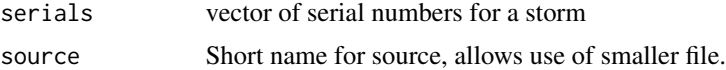

#### Value

data frame of storm track

<span id="page-19-1"></span>get\_update *get\_update*

### Description

Return dataframe of cyclone update data.

Status Classification of storm, e.g., Tropical Storm, Hurricane, etc.

Name Name of storm

Date Date of advisory issuance

Key Unique ID of cyclone

Contents Text content of product

### Usage

get\_update(links)

### Arguments

links URL to storm's archive page.

<span id="page-20-0"></span>get\_url\_contents 21

### See Also

[get\\_storms](#page-16-1), [update](#page-0-0)

get\_url\_contents *get\_url\_contents*

#### Description

Get contents from URL

### Usage

get\_url\_contents(links)

### Arguments

links character vector of URLs to download

#### Details

This function primarily is reserved for extracting the contents of the individual products (thought it can be used in other instances). Often, there are timeout issues. This is an attempt to try to work around that.

<span id="page-20-1"></span>get\_wndprb *get\_wndprb*

### Description

Return dataframe of wind speed probability data.

#### Usage

```
get_wndprb(links)
```
#### Arguments

links URL to storm's archive page.

### <span id="page-21-0"></span>Details

Wind Speed Probability product replaced Strike Probabilities product after the 2005 hurricane season. These products may not be issued for every advisory/cyclone.

Status Classification of storm, e.g., Tropical Storm, Hurricane, etc.

Name Name of storm

Adv Advisory Number

Date Date of advisory issuance

Wind Minimum wind speed for which probabilities reference

Wind12 Probability of sustained 'Wind' within 12 hours

Wind24 Probability of sustained 'Wind' within 24 hours

Wind24Cum Cumulative probability through 24 hours

Wind36 Probability of sustained 'Wind' within 36 hours

Wind36Cum Cumulative probability through 36 hours

Wind48 Probability of sustained 'Wind' within 48 hours

Wind48Cum Cumulative probability through 48 hours

Wind72 Probability of sustained 'Wind' within 72 hours

Wind72Cum Cumulative probability through 72 hours

Wind96 Probability of sustained 'Wind' within 96 hours

Wind96Cum Cumulative probability through 96 hours

Wind120 Probability of sustained 'Wind' within 120 hours

Wind120Cum Cumulative probability through 120 hours

### Value

Data frame of wndprb information

#### Source

[http://www.nhc.noaa.gov/about/pdf/About\\_Windspeed\\_Probabilities.pdf](http://www.nhc.noaa.gov/about/pdf/About_Windspeed_Probabilities.pdf)

<span id="page-21-1"></span>gis\_advisory *gis\_advisory*

### **Description**

Advisory Forecast Track, Cone of Uncertainty, and Watches/Warnings

#### Usage

gis\_advisory(key, advisory = as.character())

### <span id="page-22-0"></span>gis\_breakpoints 23

#### **Arguments**

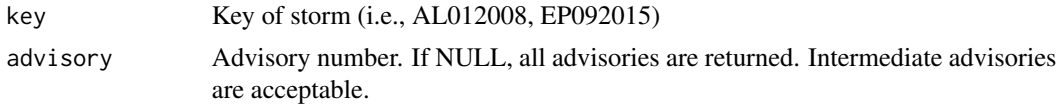

### See Also

[gis\\_download](#page-22-1)

<span id="page-22-2"></span>gis\_breakpoints *gis\_breakpoints*

#### Description

Return link to breakpoints shapefile by year

#### Usage

gis\_breakpoints()

#### Details

Coastal areas placed under tropical storm and hurricane watches and warnings are identified through the use of "breakpoints." A tropical cyclone breakpoint is defined as an agreed upon coastal location that can be chosen as one of two specific end points or designated places between which a tropical storm/hurricane watch/warning is in effect. The U.S. National Weather Service designates the locations along the U.S. East, Gulf, and California coasts, Puerto Rico, and Hawaii. These points are listed in NWS Directive 10-605 (PDF). Individual countries across the Caribbean, Central America, and South America provide coastal locations for their areas of responsibility to the U.S. National Weather Service for the National Hurricane Center's use in tropical cyclone advisories when watches/warnings are issued by international partners. The National Hurricane Center maintains a list of pre-arranged breakpoints for the U.S. Atlantic and Gulf coasts, Mexico, Cuba and the Bahamas. Other sites are unofficial and sites not on the list can be selected if conditions warrant.

<span id="page-22-1"></span>gis\_download *gis\_download*

### Description

Get GIS data for storm.

#### Usage

gis\_download(url, ...)

### <span id="page-23-0"></span>Arguments

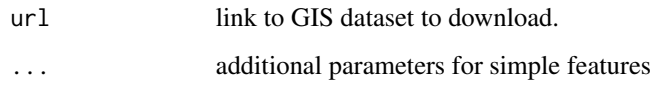

<span id="page-23-1"></span>gis\_latest *gis\_latest*

### Description

Latest GIS datasets for active cyclones

### Usage

gis\_latest(basins =  $c("AL", "EP"), ...$ )

### Arguments

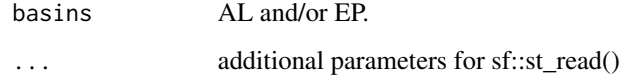

<span id="page-23-2"></span>gis\_outlook *gis\_outlook*

### Description

Tropical Weather Outlook

### Usage

gis\_outlook()

### See Also

[gis\\_download](#page-22-1)

#### <span id="page-24-1"></span><span id="page-24-0"></span>Description

Probabilistic Storm Surge

#### Usage

gis\_prob\_storm\_surge(key, products, datetime = NULL)

#### Arguments

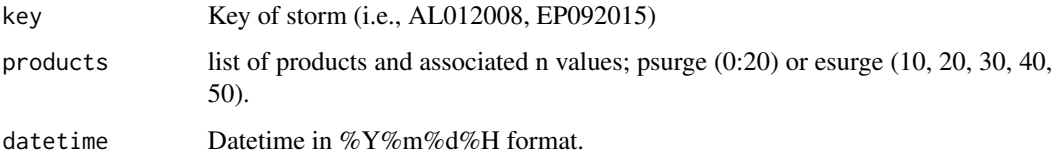

#### Details

Probabilistic Storm Surge Forecasts

### **Products**

- esurge The Tropical Cyclone Storm Surge Exceedances (P-Surge 2.5) data shows the probability, in percent, of a specified storm surge, including tides, exceeding the specified height, in feet, during the forecast period indicated. The 10 percent exceedance height, for example, is the storm surge height, including tides, above ground level (AGL) such that there is a 10 percent chance of exceeding it. The product is based upon an ensemble of Sea, Lake,and Overland Surge from Hurricanes (SLOSH) model runs using the National Hurricane Center (NHC) official advisory and accounts for track, size, and intensity errors based on historical errors and astronomical tide. Valid values are 10, 20, 30, 40 or 50.
- psurge The Tropical Cyclone Storm Surge Probabilities (P-Surge 2.5) data shows the probability, in percent, of a specified storm surge occurring during the forecast period indicated. The product is based upon an ensemble of Sea, Lake, and Overland Surge from Hurricanes (SLOSH) model runs using the National Hurricane Center(NHC) official advisory and accounts for track, size, and intensity errors based on historical errors and astronomical tide. Valid values are 0:20.

### See Also

[Tropical Cyclone Storm Surge Probabilities](http://www.nhc.noaa.gov/surge/psurge.php)

[gis\\_download](#page-22-1)

### Examples

```
## Not run:
# Return the last psurge0 product for storm AL092016
gis_prob_storm_surge("AL092016", products = list("psurge" = 0))
# Return the psurge0 and esurge10 products for storm AL092016
gis_prob_storm_surge("AL092016", products = list("psurge" = 0, "esurge" = 1
0))
# Return all psurge0 products for Sep 2, 2016, storm AL092016
gis_prob_storm_surge("AL092016", products = list("psurge" = 0),
          datetime = "20160902")
## End(Not run)
```
gis\_storm\_surge\_flood *gis\_storm\_surge\_flood*

### Description

Potential Storm Surge Flooding (Inundation)

### Usage

```
gis_storm_surge_flood(
  key,
  advisory = as.numeric(),
 products = c("inundation", "tidalmask")
)
```
### Arguments

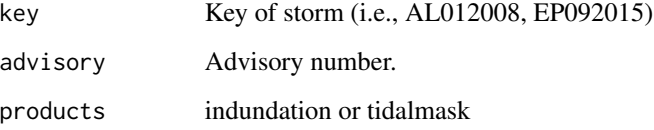

### See Also

[gis\\_download](#page-22-1)

<span id="page-25-0"></span>

<span id="page-26-1"></span><span id="page-26-0"></span>gis\_windfield *gis\_windfield*

#### Description

Advisory Wind Field and Forecast Wind Radii

### Usage

gis\_windfield(key, advisory = as.character())

### Arguments

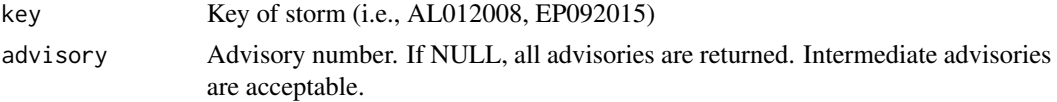

### Details

Tropical Cyclone Advisory Wind Field http://www.nhc.noaa.gov/gis/archive\_forecast\_info\_results.php?id=al14&year =2016 http://www.nhc.noaa.gov/gis/forecast/archive/ Example file name: al012017\_fcst\_001.zip [basin]2[year\_num]2[year]4\_fcst\_[advisory]3.zip Many storms do not appear to have this data; especially earlier.

Not all advisories will be available for storms. For example, [Hurricane Matthew \(AL142016\)](http://www.nhc.noaa.gov/gis/archive_forecast_info_results.php?id=al14&year=2016) is missing several advisories.

#### See Also

[gis\\_download](#page-22-1)

<span id="page-26-2"></span>gis\_wsp *gis\_wsp*

#### Description

Wind Speed Probabilities

#### Usage

gis\_wsp(datetime, res = c(5, 0.5, 0.1))

#### Arguments

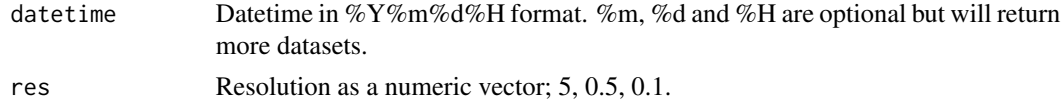

### Details

Probability winds affecting an area within a forecast period. Datasets contain windfields for 34kt, 50kt and 64kt. Resolution is at 5km, 0.5 degrees and 0.1 degrees. Not all resolutions may be available for all storms. Not all windfields will be available for all advisories.

### See Also

[gis\\_download](#page-22-1)

### Examples

```
## Not run:
# Return datasets for January 1, 2016 with resolution of 0.5 degrees
gis_wsp("20160101", res = 0.5)
# Return wsp of 0.1 and 0.5 degree resolution, July, 2015
gis_wsp("201507", res = c(0.5, 0.1))
## End(Not run)
```
knots\_to\_mph *knots\_to\_mph*

### Description

convert knots (kt) to miles per hour (mph)

#### Usage

```
knots_to_mph(x)
```
#### Arguments

x wind speed in knots

### Value

x in miles per hour

### Examples

knots\_to\_mph(65)

<span id="page-27-0"></span>

<span id="page-28-0"></span>mb\_to\_in *mb\_to\_in*

### Description

convert millibars (mb) to inches of mercury (in)

### Usage

mb\_to\_in(x)

### Arguments

x barometric pressure in mb

### Value

x in inches

### Examples

mb\_to\_in(999)

nm\_to\_sm *nm\_to\_sm*

### Description

Convert nautical miles to survey miles

### Usage

nm\_to\_sm(x)

### Arguments

x Nautical miles

### Examples

nm\_to\_sm(c(50, 100, 150))

<span id="page-29-0"></span>

#### Description

rrricanes is a web-scraping library for R designed to deliver hurricane data (past and current) into well-organized datasets. With these datasets you can explore past hurricane tracks, forecasts and structure elements.

This documentation and additional help articles [can be found online.](https://ropensci.github.io/rrricanes/)

Text products (Forecast/Advisory, Public Advisory, Discussions and Probabilities) are only available from 1998 to current. An effort will be made to add prior data as available.

#### Getting Storms

List all storms that have developed by year and basin. Year must be in a four-digit format  $(\% Y)$  and no earlier than 1998. Basin can be one or both of Atlantic ("AL") or East Pacific ("EP").

[get\\_storms](#page-16-1) List all storms by year, basin

#### Getting Storm Data

[get\\_storm\\_data](#page-17-1) can be used to select multiple products, multiple storms and from multiple basins. Additional text products are:

- [get\\_discus](#page-10-1) Storm Discussions
- [get\\_fstadv](#page-10-2) Forecast/Advisory. These products contain a bulk of the information for tropical cyclones including current position, structure, forecast position and forecast structure.
- [get\\_posest](#page-13-2) Position Estimates. Rare and used generally for threatening cyclones. This product was discontinued after the 2013 season and is now issued as [get\\_update](#page-19-1).
- [get\\_prblty](#page-14-1) Strike Probabilities. Show the probability of the center of a cyclone passing within 65nm of a location for a given forecast period. This product was discontinued after 2005, replaced with [get\\_wndprb](#page-20-1).
- [get\\_public](#page-15-1) Public Advisory. General non-structured information exists in these products.
- [get\\_update](#page-19-1) Updates. Generally issued when a cyclone undergoes a sudden change that requires immediate notice.
- [get\\_wndprb](#page-20-1) Wind Speed Probability. Lists the probability of a location experiencing a minimum of 35kt, 50kt or 64kt winds for an alotted forecast period or accumulated probability. This product replaced [get\\_prblty](#page-14-1) after the 2005 season.

The products above may take some time to load if the NHC website is slow (as is often the case, unfortunately). For all storm advisories issued outside of the current month, use the rrricanesdata package.

To install rrricanesdata, run

install.packages("rrricanesdata", repos = "https://timtrice.github.io/drat/", type = "source")

See vignette("installing\_rrricanesdata", package = "rrricanes") for more information.

<span id="page-30-0"></span> $\text{saffir}$  31

### GIS Data

For enhanced plotting of storm data, several GIS datasets are available. The core GIS functions return URLs to help you refine the data you wish to view. (Some products will not exist for all storms/advisories). These products are:

[gis\\_advisory](#page-21-1) Past track, current position, forecast and wind radii

- [gis\\_breakpoints](#page-22-2) Breakpoints for watches and warnings
- [gis\\_latest](#page-23-1) All available GIS products for active cyclones
- [gis\\_outlook](#page-23-2) Tropical Weather Outlook
- [gis\\_prob\\_storm\\_surge](#page-24-1) Probabilistic Storm Surge
- [gis\\_windfield](#page-26-1) Wind Radii
- [gis\\_wsp](#page-26-2) Wind Speed Probabilities

[gis\\_download](#page-22-1) will download the datasets from the above functions.

Some GIS datasets will need to be converted to dataframes to plot geoms. Use [shp\\_to\\_df](#page-31-1) to convert SpatialLinesDataFrames and SpatialPolygonsDataFrames. SpatialPointsDataFrames can be converted using tibble::as\_data\_frame targeting the @data object.

#### Package Options

In [get\\_storms](#page-16-1), the progress bar is based on the number of years being requested. In the product functions (i.e., [get\\_fstadv](#page-10-2)) it is based on the number of advisories. It can be misleading when calling [get\\_storm\\_data](#page-17-1) because it shows the progress of working through a storm's product advisories but will reset on new products/storms.

product datasets. In [get\\_storms](#page-16-1), the progress bar is based on the number of years being requested. In the product functions (i.e., [get\\_fstadv](#page-10-2)) it is based on the number of advisories. It can be misleading when calling [get\\_storm\\_data](#page-17-1) because it shows the progress of working through a storm's product advisories but will reset on new products/storms.

rrricanes.working\_msg is set to FALSE by default. When TRUE, it will list the current storm, advisory and date being worked.

saffir *saffir*

### Description

Return category of tropical cyclone based on wind. Saffir- Simpson Hurricane Scale does not apply to non-tropical cyclones.

#### Usage

saffir(x)

### <span id="page-31-0"></span>Arguments

x Vector of wind speed values.

### Examples

saffir(c(32, 45, 70, 90, 110, 125, 140))

<span id="page-31-1"></span>shp\_to\_df *shp\_to\_df*

### Description

Convert shapefile object to dataframe

### Usage

shp\_to\_df(obj)

### Arguments

obj Spatial object to convert. See details.

### Details

Takes a SpatialLinesDataFrame object or SpatialPolygonsDataFrame object and converts into a dataframe that can be plotted in ggplot2.

status\_abbr\_to\_str *status\_abbr\_to\_str*

### Description

Convert Status abbreviation to string

### Usage

status\_abbr\_to\_str(x)

#### Arguments

x character vector of status abbreviations

<span id="page-32-0"></span>tidy\_adv 33

### Details

Status abbreviations

- DB Disturbance (of any intensity)
- EX Extratropical cyclone (of any intensity)
- HU Tropical cyclone of hurricane intensity (> 64 knots)
- LO A low that is neither a tropical cyclone, a subtropical cyclone, nor an extratropical cyclone (of any intensity)
- SD Subtropical cyclone of subtropical depression intensity (< 34 knots)
- SS Subtropical cyclone of subtropical storm intensity (> 34 knots)
- TD Tropical cyclone of tropical depression intensity (< 34 knots)
- TS Tropical cyclone of tropical storm intensity (34-63 knots)
- WV Tropical Wave (of any intensity)

### Value

character vector of strings

#### See Also

<http://www.aoml.noaa.gov/hrd/hurdat/newhurdat-format.pdf>

### Examples

```
# Extratropical Cyclone
status_abbr_to_str("EX")
```
# Hurricane status\_abbr\_to\_str("HU")

<span id="page-32-1"></span>tidy\_adv *tidy\_adv*

#### Description

Tidy current details of a fstadv dataframe object.

tidy\_adv will be deprecated in 0.2.2

#### Usage

tidy\_adv(df)

tidy\_fstadv(df)

#### Arguments

df fstadv dataframe object

### Details

Returns current data only of a fstadv dataframe. Use Key, Adv and Date to join with other tidy dataframes.

StormKey Unique identifier of cyclone

Adv Advisory number

Date Date and time of advisory

Status Classification of cyclone

Name Name of cyclone

Lat Latitude of cyclone center

Lon Longitude of cyclone center

Wind Maximum sustained one-minute winds in knots

Gust Maximum sustained one-minute gusts in knots

Pressure Minimum central pressure in millibars

PosAcc Position accuracy of cyclone in nautical miles

FwdDir Compass angle of forward motion

FwdSpeed Forward speed in miles per hour

Eye Size of eye in nautical miles

SeasNE Radius of 12ft seas in northeast quadrant

SeasSE Radius of 12ft seas in southeast quadrant

SeasSW Radius of 12ft seas in southwest quadrant

SeasNW Radius of 12ft seas in northwest quadrant

### Examples

```
## Not run:
get_fstadv("http://www.nhc.noaa.gov/archive/1998/1998ALEXadv.html") |>
 tidy_adv()
```
<span id="page-34-1"></span><span id="page-34-0"></span>tidy\_fcst *tidy\_fcst*

### Description

Tidy forecasts of a fstadv dataframe object.

### Usage

tidy\_fcst(df)

### Arguments

df fstadv dataframe object

### Details

Gathers all forecast points, tidies dataframe to make one row per forecast position. Complete cases only. Use Key, Adv and Date to join with other tidy dataframes.

Key Unique identifier of cyclone Adv Advisory number Date Date and time of advisory FcstDate Forecast date and time in UTC Lat Forecast latitude Lon Forecast Longitude Wind Forecast wind in knots Gust Forecast gust in knots Examples

```
## Not run:
get_fstadv("http://www.nhc.noaa.gov/archive/1998/1998ALEXadv.html") |>
 tidy_fcst()
```
<span id="page-35-1"></span><span id="page-35-0"></span>tidy\_fcst\_wr *tidy\_fcst\_wr*

#### Description

Tidy forecast wind radii of a fstadv dataframe object

#### Usage

tidy\_fcst\_wr(df)

### Arguments

df fstadv dataframe object

#### Details

Tidies forecast wind radius for each forecast position. Complete cases only (by quadrants). Use Key, Adv and Date to join with other tidy dataframes.

StormKey Unique identifier of cyclone

Adv Advisory number

Date Date and time of advisory

FcstDate Forecast date and time in UTC

WindField Minimum sustained wind field for quadrants

NE Radius in nautical miles for northeast quadrant

SE Radius in nautical miles for southeast quadrant

SW Radius in nautical miles for southwest quadrant

NW Radius in nautical miles for northwest quadrant

### Examples

```
## Not run:
get_fstadv("http://www.nhc.noaa.gov/archive/1998/1998ALEXadv.html") |>
 tidy_fcst_wr()
```
<span id="page-36-1"></span><span id="page-36-0"></span>tidy\_wr *tidy\_wr*

### Description

Tidy current wind radius of a fstadv dataframe object.

### Usage

tidy\_wr(df)

### Arguments

df fstadv dataframe object

#### Details

Returns tidy dataframe of current wind radius values for a cyclone. Returns only complete.cases (based on quadrants).

StormKey Unique identifier of cyclone

Adv Advisory number

Date Date and time of advisory

Windfield Minimum wind speed expected

NE Radius of 'Windfield' in the northeast quadrant

SE Radius of 'Windfield' in the southeast quadrant

SW Radius of 'Windfield' in the southwest quadrant

NW Radius of 'Windfield' in the northwest quadrant

### Examples

```
## Not run:
get_fstadv("http://www.nhc.noaa.gov/archive/1998/1998ALEXadv.html") |>
 tidy_wr()
```
<span id="page-37-1"></span><span id="page-37-0"></span>tracking\_chart *tracking\_chart*

#### Description

Build base tracking chart using ggplot

### Usage

```
tracking_chart(countries = TRUE, states = TRUE, res = 110, ...)
```
#### **Arguments**

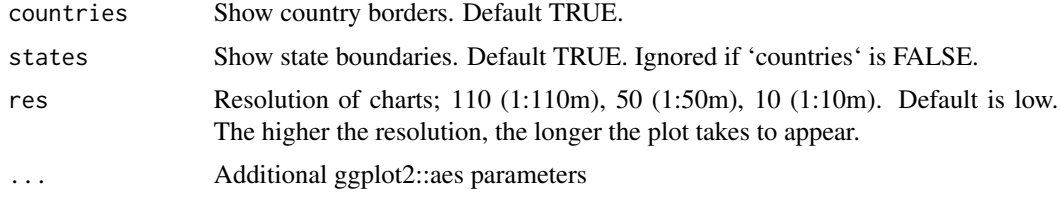

### Value

Returns ggplot2 object that can be printed directly or have new layers added.

#### See Also

[aes](#page-0-0)

### Examples

```
## Not run:
# Build map with white land areas, thin black borders
tracking_chart(color = "black", size = 0.1, fill = "white")
# 50nm resolution, no states
tracking_chart(res = 50, states = FALSE, color = "black", size = 0.1,
       fill = "white")
# 50nm resolution, coastlines only
tracking_chart(countries = FALSE, res = 50, color = "black", size = 0.1,
       fill = "white")
# Adding and modifying with ggplot functions
tracking_chart(color = "black", size = 0.1, fill = "white") +
  ggplot2::labs(x = "Lon", y = "Lat", title = "Base Tracking Chart")## End(Not run)
```
<span id="page-38-0"></span>twoal *twoal*

### Description

Atlantic Tropical Weather Outlook

### Usage

twoal()

### Details

This function parses the latest xml tropical weather outlook for the Atlantic ocean. The core data is located in the 'channel\$item' element where 'title', 'description' and 'pubDate' reside. 'link' is also available to point to the NHC website.

twoep *twoep*

### Description

East Pacific Tropical Weather Outlook

#### Usage

twoep()

### Details

This function parses the latest xml tropical weather outlook for the east Pacific. The core data is located in the 'channel\$item' element where 'title', 'description' and 'pubDate' reside. 'link' is also available to point to the NHC website.

# <span id="page-39-0"></span>Index

∗ datasets df.al\_12\_2005\_prblty, [5](#page-4-0) df.al\_18\_2012, [5](#page-4-0) df.al\_18\_2012\_fstadv, [6](#page-5-0) df.al\_18\_2012\_wndprb, [6](#page-5-0) df.al\_2012, [7](#page-6-0) df.gis\_adv, [7](#page-6-0) df.gis\_storm\_surge, [8](#page-7-0) df.gis\_wind\_radii, [8](#page-7-0) df.gis\_wsp, [9](#page-8-0) aes, *[38](#page-37-0)* al\_prblty\_stations, [3](#page-2-0) al\_tracking\_chart, [4](#page-3-0) cp\_prblty\_stations, [5](#page-4-0) df.al\_12\_2005\_prblty, [5](#page-4-0) df.al\_18\_2012, [5](#page-4-0) df.al\_18\_2012\_fstadv, [6](#page-5-0) df.al\_18\_2012\_wndprb, [6](#page-5-0) df.al\_2012, [7](#page-6-0) df.gis\_adv, [7](#page-6-0) df.gis\_storm\_surge, [8](#page-7-0) df.gis\_wind\_radii, [8](#page-7-0) df.gis\_wsp, [9](#page-8-0) ep\_prblty\_stations, [9](#page-8-0) ep\_tracking\_chart, [10](#page-9-0) get\_discus, [11,](#page-10-0) *[30](#page-29-0)* get\_fstadv, [11,](#page-10-0) *[30,](#page-29-0) [31](#page-30-0)* get\_ftp\_storm\_data, [14,](#page-13-0) *[19](#page-18-0)* get\_posest, [14,](#page-13-0) *[30](#page-29-0)* get\_prblty, [15,](#page-14-0) *[30](#page-29-0)* get\_product\_links, [16](#page-15-0) get\_public, [16,](#page-15-0) *[30](#page-29-0)* get\_serial\_numbers, [17](#page-16-0) get\_storm\_data, *[14](#page-13-0)*, [18,](#page-17-0) *[30,](#page-29-0) [31](#page-30-0)* get\_storm\_list, [19](#page-18-0) get\_storm\_track, [20](#page-19-0)

get\_storms, *[11](#page-10-0)*, *[15,](#page-14-0) [16](#page-15-0)*, [17,](#page-16-0) *[21](#page-20-0)*, *[30,](#page-29-0) [31](#page-30-0)* get\_update, [20,](#page-19-0) *[30](#page-29-0)* get\_url\_contents, [21](#page-20-0) get\_wndprb, [21,](#page-20-0) *[30](#page-29-0)* gis\_advisory, [22,](#page-21-0) *[31](#page-30-0)* gis\_breakpoints, [23,](#page-22-0) *[31](#page-30-0)* gis\_download, *[23](#page-22-0)*, [23,](#page-22-0) *[24](#page-23-0)[–28](#page-27-0)*, *[31](#page-30-0)* gis\_latest, [24,](#page-23-0) *[31](#page-30-0)* gis\_outlook, [24,](#page-23-0) *[31](#page-30-0)* gis\_prob\_storm\_surge, [25,](#page-24-0) *[31](#page-30-0)* gis\_storm\_surge\_flood, [26](#page-25-0) gis\_windfield, [27,](#page-26-0) *[31](#page-30-0)* gis\_wsp, [27,](#page-26-0) *[31](#page-30-0)* knots\_to\_mph, [28](#page-27-0) mb\_to\_in, [29](#page-28-0) nm\_to\_sm, [29](#page-28-0) posest, *[15](#page-14-0)* public, *[11](#page-10-0)*, *[16](#page-15-0)* rrricanes, [30](#page-29-0) saffir, [31](#page-30-0) shp\_to\_df, *[31](#page-30-0)*, [32](#page-31-0) status\_abbr\_to\_str, [32](#page-31-0) tidy\_adv, *[13](#page-12-0)*, [33](#page-32-0) tidy\_fcst, *[13](#page-12-0)*, [35](#page-34-0) tidy\_fcst\_wr, *[13](#page-12-0)*, [36](#page-35-0) tidy\_fstadv *(*tidy\_adv*)*, [33](#page-32-0) tidy\_wr, *[13](#page-12-0)*, [37](#page-36-0) tracking\_chart, *[4](#page-3-0)*, *[10](#page-9-0)*, [38](#page-37-0) twoal, [39](#page-38-0) twoep, [39](#page-38-0)

update, *[15](#page-14-0)*, *[21](#page-20-0)*